## Commons App v1.0 iOS - first draft

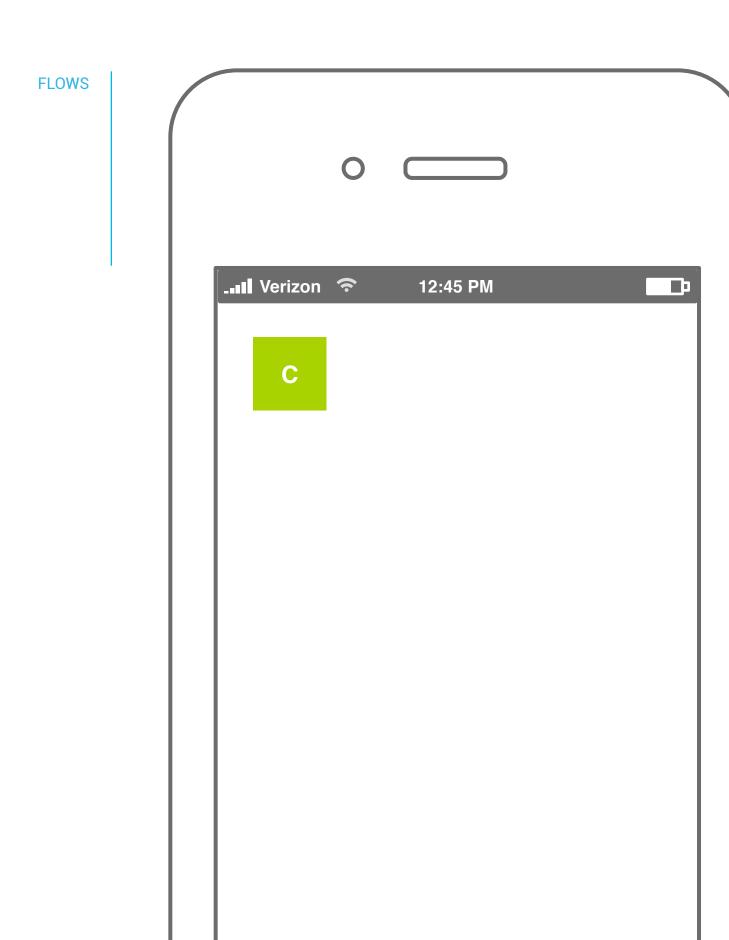

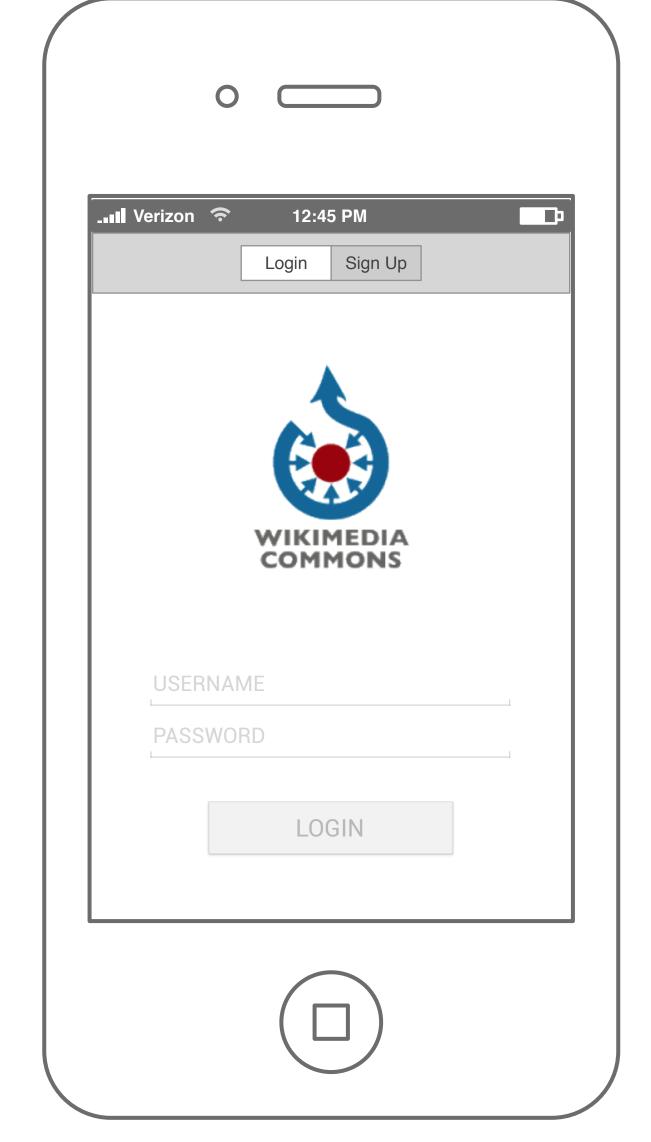

Upon launching the icon, the user is given the option to either login using his credentials or signup for a new account.

For all returning users, this step wound not be shown unless he hits settings and logs out.

Settings TBD

1. a logout scheme

2. use location information for the image.

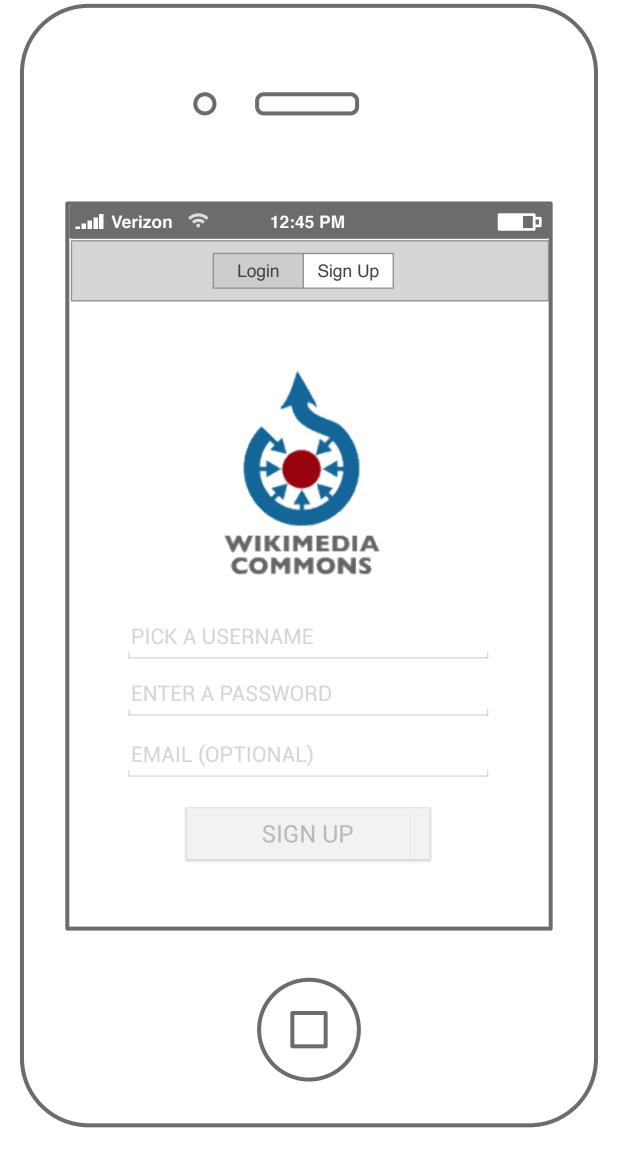

to register, the user picks a username, a password and enters his email id. The email id being an optional field could potentially be removed completely.

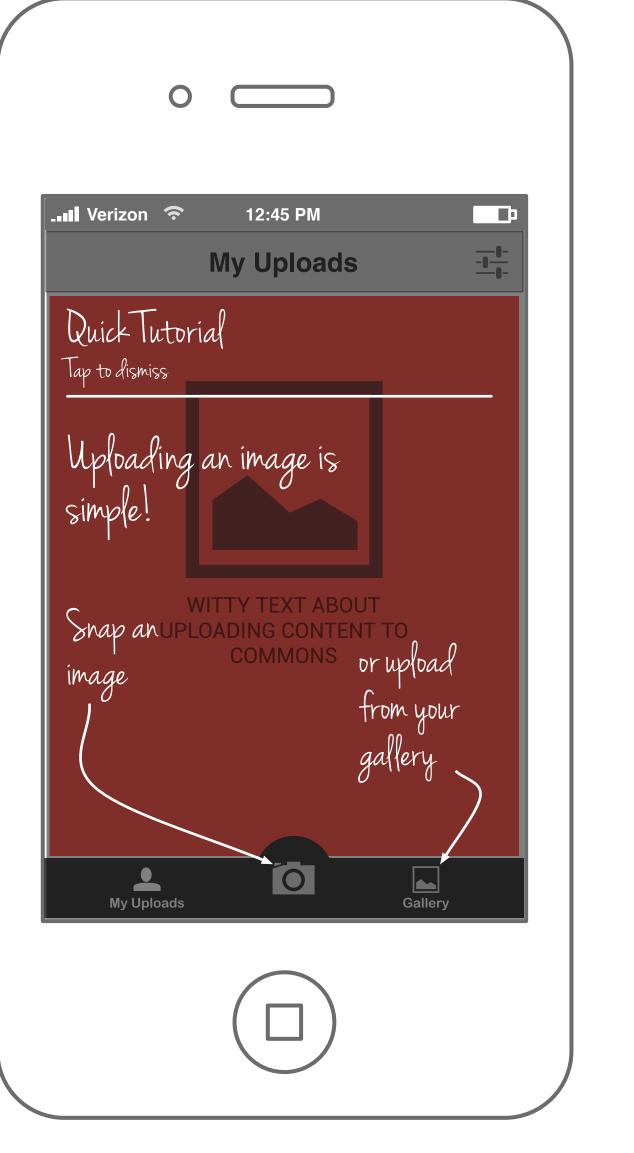

The fist time user lands on the My Uploads screen and is prompted to upload media either by clicking a picture or by uploading from gallery. This can be achieved using a tutorial that overlays on top of the interface. This would be shown only once to a new user.

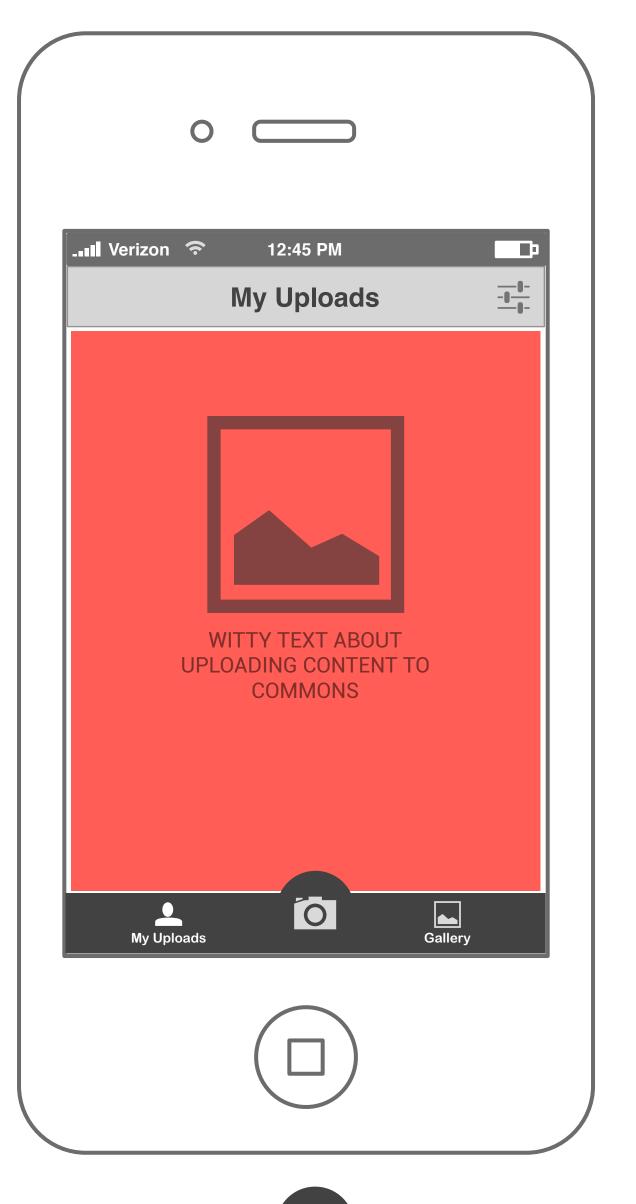

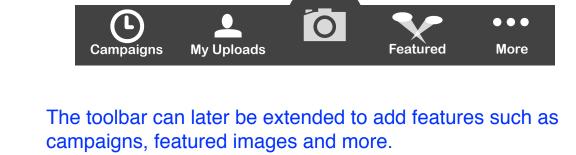

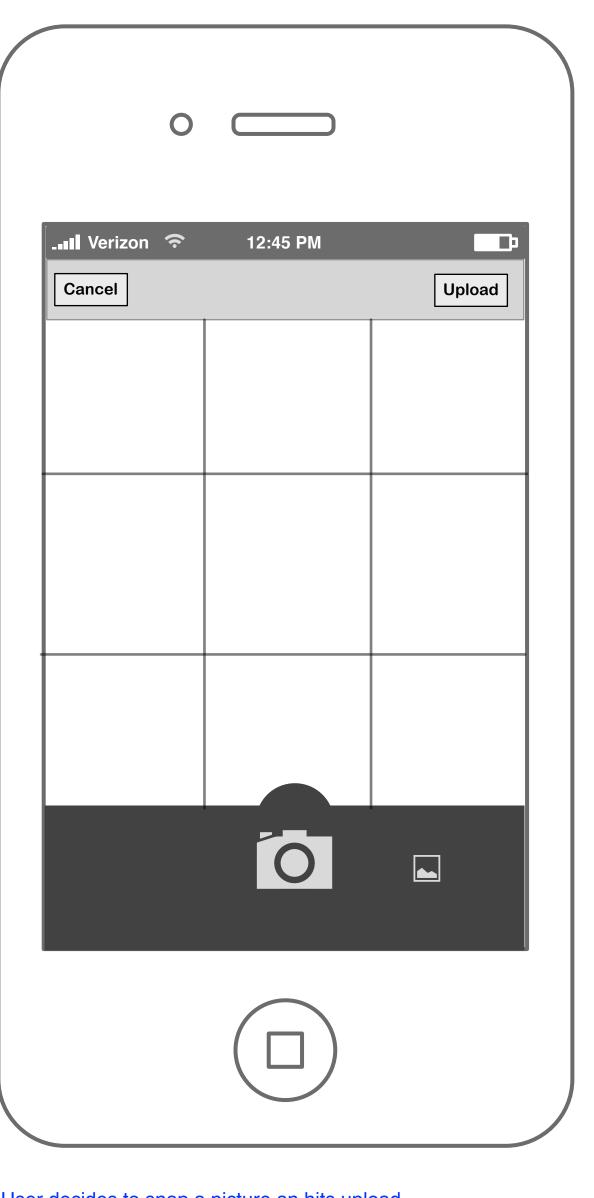

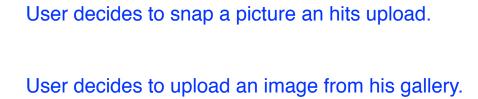

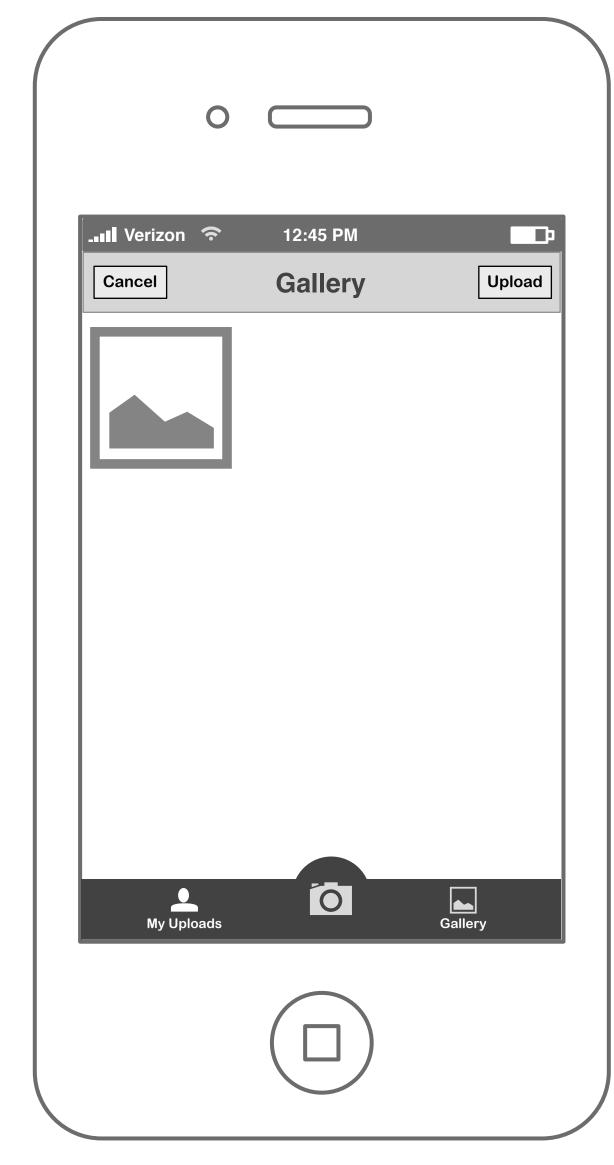

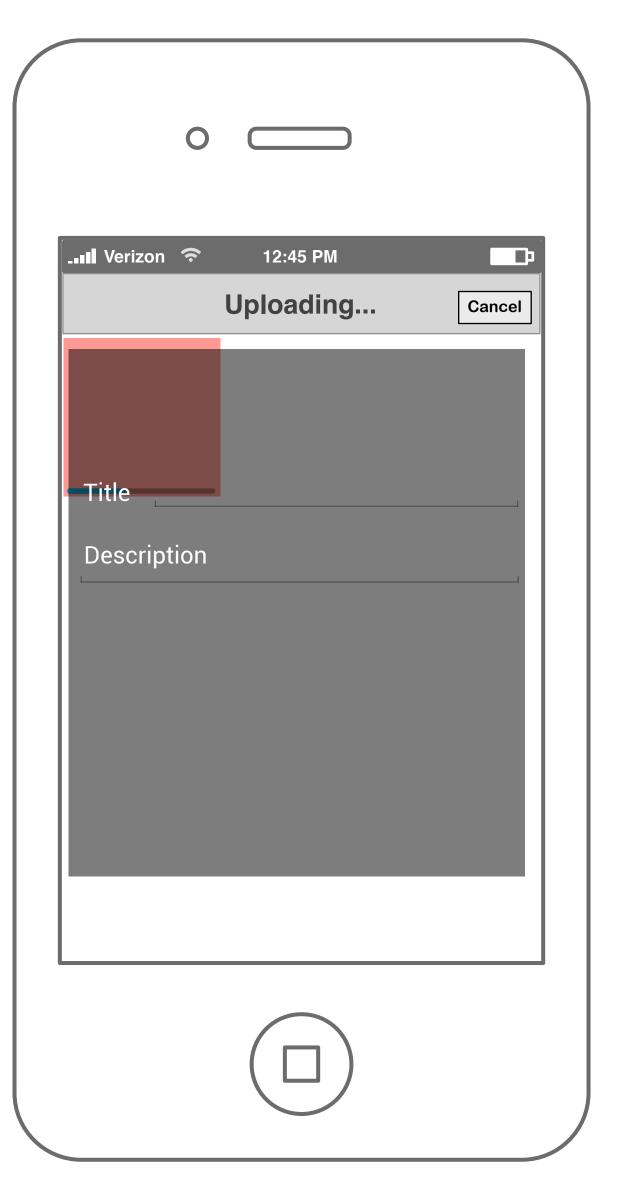

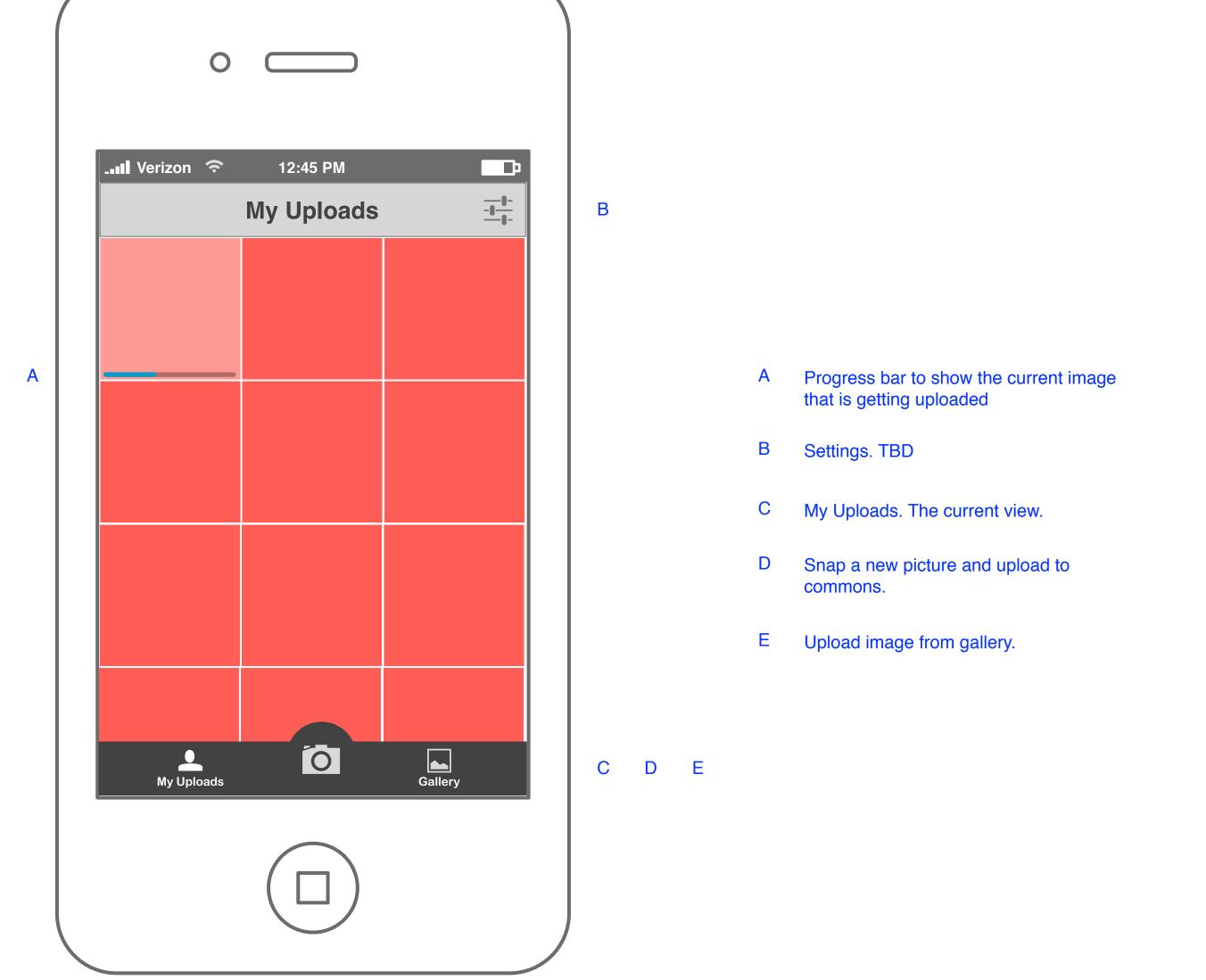

Once the user hits upload, he is take back to my uploads where, in the background the image gets uploaded and the user enters a title and a description.

Can this be done?